# revista -<u>incipia</u> Vol. 60, N. 1

REVISTA DE DIVULGAÇÃO CIENTIFICA<br>E TECNOLÓGICA DO INSTITUTO FEDERAL<br>DE CIÊNCIA, EDUCAÇÃO E TECNOLOGIA DA PARAÍBA

SUBMETIDO 18/05/2021 APROVADO 12/11/2021 PUBLICADO ON-LINE 15/12/2021 PUBLICADO 30/03/2023 EDITOR ASSOCIADO André Luís Christoforo

#### [João Lucas Vilar Andrade \[1\]](http://orcid.org/0000-0002-2737-1552)

[Maria Isabela Marques da](http://orcid.org/0000-0003-3072-7836)  [Cunha Vieira Bello \[2\]\\*](http://orcid.org/0000-0003-3072-7836)

[Jefferson Pedro da Silva](http://orcid.org/0000-0003-0982-9248) [3]

[1] [lucas\\_l1998@hotmail.com](mailto:lucas_l1998@hotmail.com)

[2] [isabelamcvbello@hotmail.com](mailto:isabelamcvbello@hotmail.com)

[3] [jeffersonpedro2009@hotmail.com](mailto:jeffersonpedro2009@hotmail.com)

*Programa de Pós-Graduação em Engenharia Civil e Ambiental, Universidade Federal de Pernambuco (UFPE), Campus do Agreste, Caruaru, Brasil.* 

*ARTIGO ORIGINAL* DOI: *http://dx.doi.org/10.18265/1517-0306a2021id5954*

# Desenvolvimento de planilhas eletrônicas para dimensionamento geométrico e estrutural de uma fundação superficial por sapatas

RESUMO: Um projeto de fundações superficiais por sapatas compreende as etapas de interpretação dos dados geotécnicos, o cálculo da capacidade de carga e tensão admissível, o dimensionamento estrutural e geométrico das fundações e estimativa dos recalques imediatos da sapata. As planilhas eletrônicas desenvolvidas no Microsoft Excel mostram-se excelentes ferramentas para automatização desses cálculos, uma vez que possibilitam otimizar o tempo e reduzir as falhas humanas. Este trabalho apresenta o desenvolvimento de planilhas eletrônicas para dimensionamento geotécnico e estrutural da fundação superficial por sapatas. As planilhas foram validadas utilizando os dados de um projeto de referência apresentado por Albuquerque e Garcia (2020) e Bastos (2019) a fim de verificar sua aplicabilidade. Todos os resultados obtidos por meio das planilhas eletrônicas foram similares aos resultados apresentados no projeto de referência e se mostraram importantes ferramentas para uniformizar as soluções obtidas, realizar cálculos em um tempo mais curto do que se fossem realizados manualmente, além de permitir diferentes cenários para uma mesma situação. Com interface simples, as planilhas deste estudo podem ser utilizadas tanto para fins acadêmicos como profissionais, além de serem úteis para o desenvolvimento de análises paramétricas de concepção estrutural através de ferramentas estatísticas.

. . . . . . . . . . Palavras-chave: método semiempírico; otimização de concepção; sondagem SPT.

# *Development of electronic spreadsheets for geometric and structural design of a shallow foundation by footing*

<span id="page-0-0"></span>ABSTRACT: *A design of shallow foundations by single footings comprises the stages of interpretation of the geotechnical data, calculation of the* 

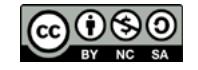

*load capacity and allowable stress, structural and geometric dimensioning of the foundations, and estimation of the immediate settlements of the single footing. Electronic spreadsheets developed by Microsoft Excel have proved to be excellent tools for automating these calculations, since it makes possible to optimize time and reduce human error. This paper presents the development of electronic spreadsheets for geotechnical and structural dimensioning of the superficial foundation by single footing. The spreadsheets were validated using data from a project presented by Albuquerque e Garcia (2020) and Bastos (2019), in order to verify their applicability. All results obtained through electronic spreadsheets were similar to the results presented in the project; they proved to be important tools to standardize the results obtained, perform calculations in a shorter time than if they were performed manually, in addition to allowing different scenarios for the same situation. By using a simple interface, the worksheets from this study can be used for both academic and professional purposes, as well as being useful for developing parametric analyses of structural design through statistical tools.*

Keywords: *optimization design; semiempirical method; standard penetration tests SPT.*

#### 1 Introdução

Com o avanço da computação, automatizar o dimensionamento geotécnico e estrutural de um projeto é fundamental, uma vez que planilhas eletrônicas podem ser utilizadas para isso. Sem precisar de conhecimento aprofundado em informática, as planilhas são ferramentas poderosas que têm baixo custo e são de fácil manuseio, sendo capazes de processar e armazenar dados com características que permitem ao projetista a melhor escolha técnica e econômica de acordo com o tipo de obra. A partir da inserção de alguns parâmetros de entrada pelo projetista, essas planilhas conseguem resolver problemas do mundo real com interações que levam em consideração o sistema estrutural empregado. Além disso, os cálculos realizados levam em conta a intensidade das cargas, a forma e o tipo de carregamento proveniente da superestrutura e a caracterização geológico-geotécnica do subsolo.

Na escolha do tipo de fundação, além do critério técnico, que é o principal, determinadas situações podem ser mais onerosas que outras potencialmente disponíveis, embora estas apresentem as mesmas condições técnicas em termos de segurança. Nesse sentido, Albuquerque e Garcia (2020) afirmam que o critério econômico será um fator decisivo no processo de escolha do tipo de fundação a ser empregado.

Basicamente, dimensionar fundações superficiais, por exemplo, ocorre por meio de duas etapas. Inicialmente, é realizado o dimensionamento geométrico para avaliar a forma como ocorre a transmissão das cargas dos pilares às sapatas – que podem ser centradas ou excêntricas –, o que modifica toda a distribuição de esforços para o solo. Em seguida, as recomendações estabelecidas na NBR 6118 (ABNT, 2014) são utilizadas para o dimensionamento estrutural (CINTRA; AOKI; ALBIERO, 2011).

Essas duas etapas já são realizadas por grandes empresas que utilizam *softwares* bastante sofisticados e, muitas vezes, caros. No entanto, Silva Filho, Cezarino e Ratto (2009) comentam que a utilização de planilhas eletrônicas, além de garantir uma decisão de baixo custo, consegue solucionar os mesmos problemas.

Em um período em que as tecnologias digitais têm avançado constantemente, a utilização de ferramentas eletrônicas no campo da Geotecnia torna-se uma opção para reduzir custos e acelerar a entrega dos projetos, sem perda de sua qualidade.

Essas ferramentas eletrônicas auxiliam os estudos científicos, visto que a agilidade nas operações de cálculo das planilhas eletrônicas possibilita a análise paramétrica de todo o dimensionamento estrutural, evidenciando quais são as variáveis independentes e seus impactos nos resultados obtidos.

Portanto, dentro dessa perspectiva, este trabalho propõe o desenvolvimento de uma planilha eletrônica para o dimensionamento geométrico e estrutural de fundação superficial por sapatas, levando em consideração a otimização do projeto e, consequentemente, a diminuição do quantitativo de materiais necessários para execução da fundação.

São apresentados, no decorrer deste artigo, o referencial teórico e a metodologia utilizada na pesquisa, que inclui os dados de entrada requeridos nas planilhas, o cálculo da capacidade de carga das sapatas, o dimensionamento geométrico e estrutural, verificações de segurança, estimativa de recalques imediatos, validação das planilhas eletrônicas e análise paramétrica do dimensionamento estrutural. Os resultados concentraram-se na validação das planilhas eletrônicas a partir do projeto de referência apresentado por Albuquerque e Garcia (2000) e na análise paramétrica do dimensionamento estrutural.

#### 2 Referencial teórico

Segundo Rebello (2008), na fundação direta ou rasa, as cargas da superestrutura são transmitidas ao solo logo nas primeiras camadas, desde que o solo tenha boa capacidade para resistir ao carregamento. Nesse caso, é recomendado que a resistência cresça conforme a profundidade aumenta; caso contrário, deve-se verificar a influência dos carregamentos nessas camadas. O autor ainda afirma que a escolha equivocada do tipo de fundação pode comprometer o desempenho da superestrutura, provocando recalques excessivos e prejudicando a segurança.

Conforme a NBR 6122 (ABNT, 2019, p. 9), a sapata é um "elemento de fundação rasa, de concreto armado, dimensionado de modo que as tensões de tração nele resultantes sejam resistidas pelo emprego de armadura especialmente disposta para esse fim". As sapatas podem ser classificadas, de acordo com sua geometria, posição e tipo de carregamento, como: sapata isolada, corrida, associada, de divisa, com viga de equilíbrio, etc.

A capacidade de carga é a resistência máxima oferecida pelo sistema solo-sapata. Quando este limite é superado, ocorre a formação de superfícies de ruptura, as quais são classificadas como ruptura geral, quando há o levantamento de uma porção do solo no momento em que a sapata gira, ou ruptura por puncionamento, quando o elemento superficial afunda no terreno. O primeiro tipo é comum em solos resistentes e o segundo, em solos de baixa resistência. Há, ainda, a ruptura localizada, que ocorre em solos de resistência média e é um tipo intermediário entre as rupturas geral e por puncionamento (CINTRA; AOKI; ALBIERO, 2011).

A NBR 6122 (ABNT, 2019) afirma que existem diversos meios para estimar a capacidade de carga dos solos. Alguns deles são: provas de carga sobre placas, em que os resultados devem ser interpretados pela relação direta entre a placa e a fundação real; métodos teóricos, desenvolvidos com base nas propriedades de resistência ao cisalhamento e compressibilidade do solo, em que se destacam as formulações clássicas de Terzaghi (1943), Meyerhof (1963), Hansen (1970), Vésic (1975); métodos empíricos, como os de Terzaghi e Peck (1967), Meyerhof (1965) e Teixeira (1996), em que a capacidade de carga é obtida a partir de dados das condições do terreno e de tabelas de tensões.

Além da importância de determinar a capacidade de carga de uma sapata, é necessário estimar os recalques do solo quando submetido às cargas da estrutura. Cintra, Aoki e

Albiero (2011) definem recalque como sendo o deslocamento vertical conforme sua gravidade, o que pode resultar em manifestações patológicas na superestrutura.

Determinar esses recalques não é uma tarefa fácil. Existem alguns métodos semiempíricos que podem realizar estimativas. Um deles é o método de Schmertmann (1970) e sua evolução por Schmertmann, Hartman e Brown (1978), que são baseados na teoria da elasticidade e mais recomendados para a estimativa de recalque imediato em solos arenosos.

As planilhas eletrônicas para o dimensionamento de fundações superficiais têm como principais vantagens: dispensar o uso de tabelas e ábacos vinculadas aos métodos teóricos, uniformizando os resultados obtidos; executar o cálculo em um tempo mais curto do que se fosse realizado manualmente; permitir a simulação de diferentes cenários para uma mesma situação; e poderem ser aplicadas quando se tem apenas uma sondagem à percussão ou, também, quando o ensaio de placa é disponível (OLIVEIRA; AMÂNCIO, 2016).

Um exemplo de planilha eletrônica está presente no pacote Office da Microsoft – o Excel. Como as demais ferramentas do pacote, o Excel possui uma linguagem de programação chamada de *Visual Basic for Applications* (VBA), que possibilita a automatização de comandos e operações (MICROSOFT, 2019), fazendo com que planilhas simples possam ser transformadas em aplicativos.

São muitos os estudos acadêmicos visando proporcionar maior praticidade e eficácia na realização dos cálculos para dimensionamento de fundações, tais como os de Cardoso (2011), Ferreira, Delalibera e Silva (2014), Carvalho (2014), Oliveira e Amâncio (2016) e Nascimento Filho (2019). Todos utilizaram ferramentas eletrônicas que solucionam problemas simples e complexos e que demandam grande precisão com o intuito de reduzir a incidência de erros e facilitar os serviços cotidianos.

#### 3 Método da pesquisa

Este trabalho foi desenvolvido em duas etapas. A primeira etapa consistiu no desenvolvimento da planilha que realiza cálculos de capacidade de carga. Em seguida, outra planilha para o dimensionamento geotécnico e estrutural da fundação por sapatas; e, por fim, uma planilha que realiza estimativa de recalques a partir de dados de campo.

A Figura 1 ilustra a subdivisão da rotina de cálculo com suas respectivas etapas, mostrando a interligação entre as fases do dimensionamento.

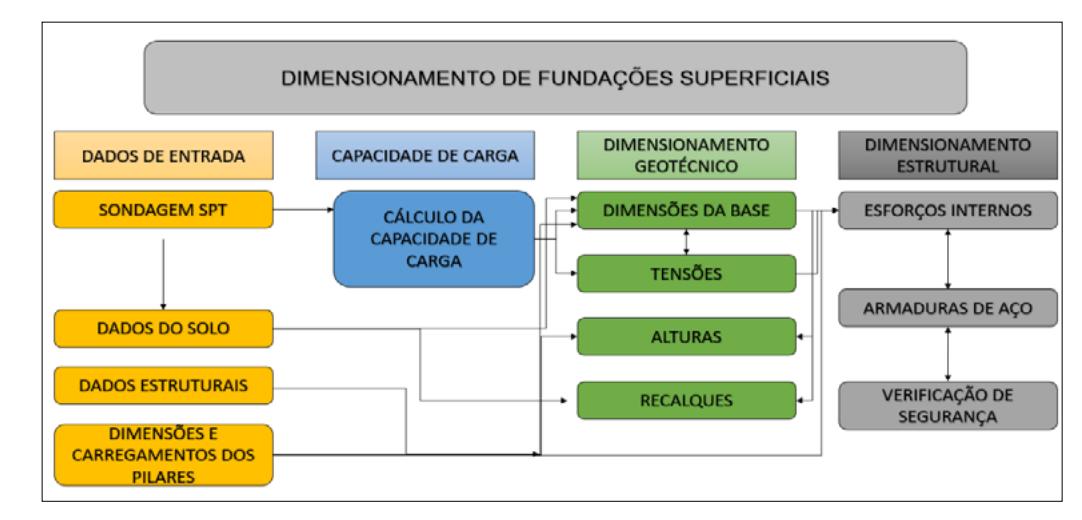

#### Figura 1

Rotina computacional desenvolvida para dimensionamento de fundações superficiais. *Fonte: elaborada pelos autores*

Na interface do usuário verifica-se duas regiões (Figura 2): uma corresponde aos dados de entrada, os quais devem ser fornecidos pelo projetista para a realização dos cálculos; e a segunda apresenta resultados do dimensionamento para o usuário. Essa última interface permite que o usuário observe os dados de saída enquanto ele insere as informações solicitadas pela planilha. As etapas de cálculo envolvidas nesse último procedimento encontram-se ocultadas para as dimensões da sapata, estimativas de recalque e para os cálculos das armaduras do aço, reduzindo, assim, o número de informações apresentadas na tela principal.

#### Figura 2 ▼

Exemplo de interface da rotina de cálculo. *Fonte: elaborada pelos autores*

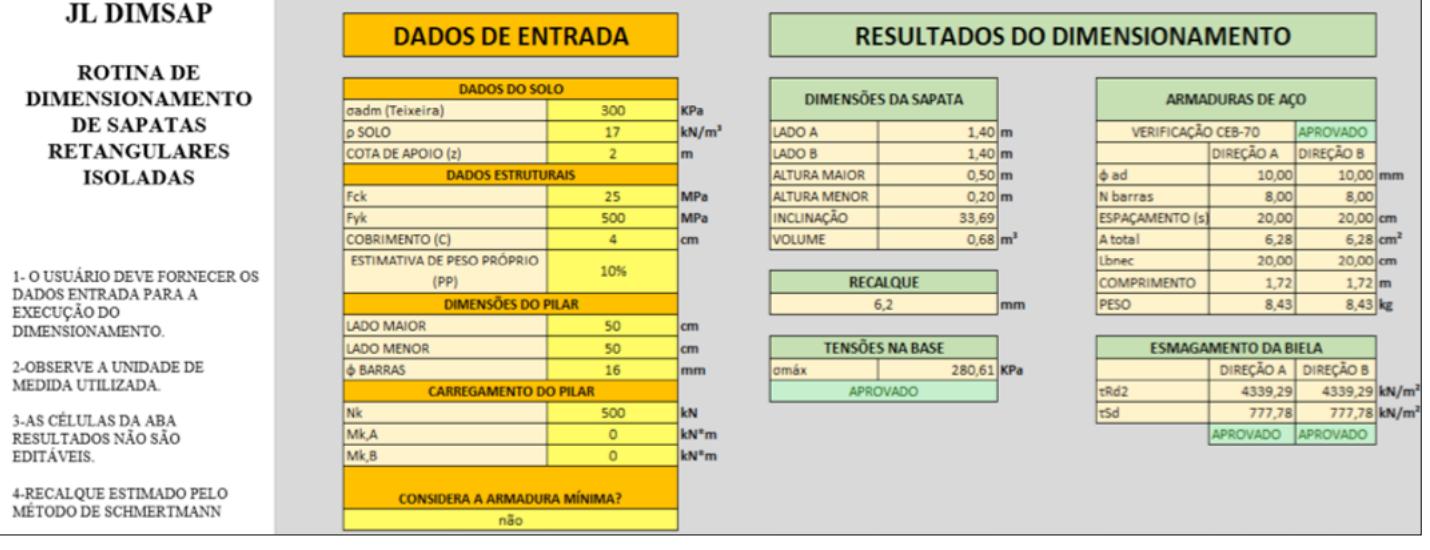

A próxima etapa consiste em executar o dimensionamento geotécnico utilizando os dados de um projeto apresentado por Albuquerque e Garcia (2020) com a finalidade de validar a aplicabilidade das planilhas apresentadas neste trabalho. Assim, os resultados obtidos por meio da ferramenta eletrônica Excel foram comparados com os resultados do projeto apresentados por Albuquerque e Garcia (2020).

#### 3.1 Dados de entrada para as planilhas

As planilhas desenvolvidas neste trabalho são rotinas de cálculos de capacidade de carga e tensão admissível do solo, considerando diferentes metodologias de cálculo, configurações e dimensões de sapatas retangulares (isolada, associada e excêntrica com viga alavanca), parâmetros geotécnicos – como coesão e ângulo de atrito –, o peso específico e o nível do lençol freático.

Para iniciar o dimensionamento de sapatas isoladas, o usuário deve fornecer os dados de entrada (Figura 3) referentes ao solo e à fundação como tensão admissível (<sup>σ</sup>*adm*), peso específico do solo de fundação (ρ) e cota de apoio (*z*). O peso próprio (<sup>ρ</sup>*p*) da fundação deve ser estimado através de uma porcentagem da carga aplicada. Albuquerque e Garcia (2020) adotam a majoração de 5%. Esse valor pode ser alterado de acordo com as considerações do usuário.

# principia

#### Figura 3

Dados de entrada para sapatas isoladas. *Fonte: elaborada pelos autores*

#### **DADOS DE ENTRADA**

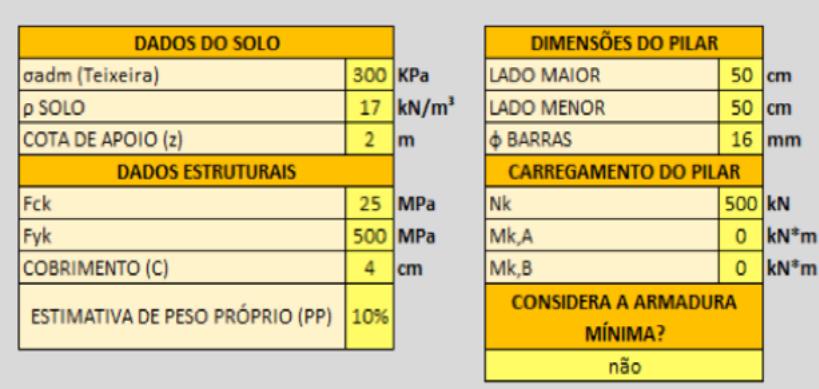

Em relação aos materiais, os parâmetros do concreto e do aço são, respectivamente, a resistência característica (*fck*) e a tensão de escoamento do aço (*fyk*), além do cobrimento das armaduras (*c*), obedecendo ao que é apresentado na NBR 6118 (ABNT, 2014), e peso próprio dos materiais (SILVA, 1998).

Para o elemento pilar, é necessário inserir os dados geométricos da sua seção, como o lado maior (*A*) e o lado menor (*B*), além do diâmetro das barras (*φ*). Quanto ao carregamento do elemento, são inseridos o carregamento normal e os momentos fletores nas direções A e B, respectivamente, *Nk*, *Mk,A* e *Mk,B*.

A rotina de cálculo para a sapata retangular isolada permite o dimensionamento de fundações de pilares que transmitem esforços de momentos fletores.

Para o dimensionamento das sapatas associadas e excêntricas (Figura 4), só são consideradas as cargas verticais. São necessárias informações como a distância entre os pilares e suas posições em relação à divisa ou ao componente estrutural (Figura 5).

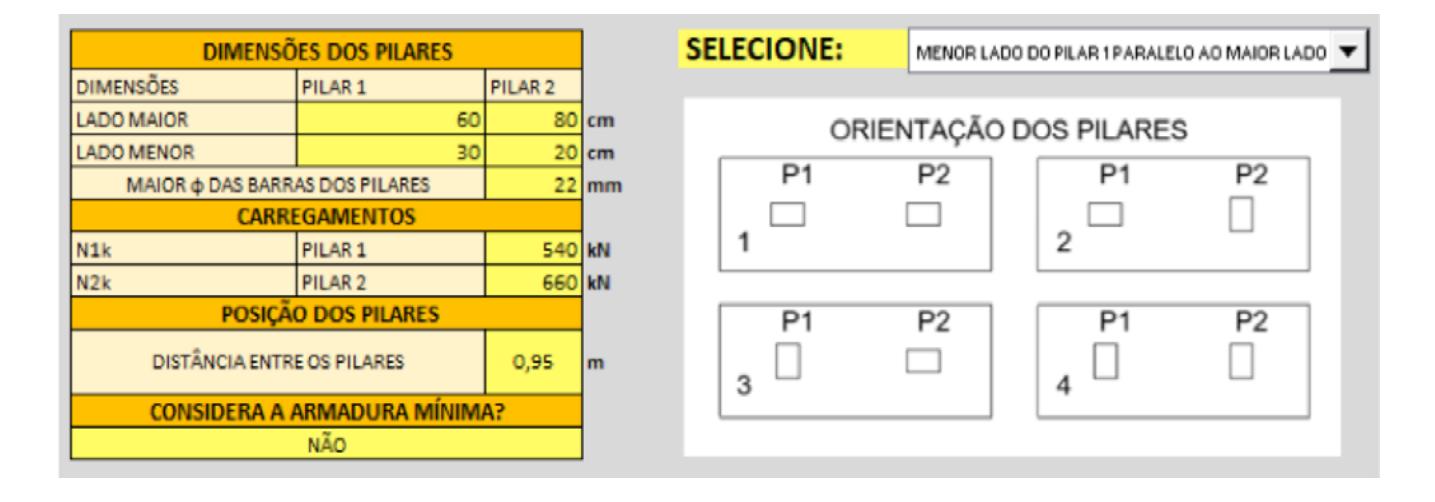

#### Figura 4

Dados de entrada para sapatas associadas. *Fonte: elaborada pelos autores*

# revista -**Tincipia**

#### Figura 5 •

Dados de entrada para sapatas de divisa. *Fonte: elaborada pelos autores*

|   | <b>DIMENSÕES DOS PILARES</b> |                                     |                            |
|---|------------------------------|-------------------------------------|----------------------------|
|   | PILAR <sub>2</sub>           | PILAR DIVISA                        | <b>DIMENSÕES</b>           |
|   | $40$ <sub>cm</sub>           | 60                                  | <b>LADO MAIOR</b>          |
|   | $40$ cm                      | 30                                  | <b>I ADO MENOR</b>         |
|   | $12,5$ mm                    |                                     | ф P DIVISA                 |
|   | $12,5$ mm                    |                                     | dpP2                       |
|   |                              | <b>CARREGAMENTOS</b>                |                            |
|   | 630 kN                       | P DIVISA                            | N1k                        |
|   | 600 kN                       | PII AR <sub>2</sub>                 | N2k                        |
|   |                              | POSIÇÃO DOS PILARES                 |                            |
| m | 3,15                         |                                     | DISTÂNCIA ENTRE OS PILARES |
|   | $2,5$ cm                     |                                     | <b>FOLGA</b>               |
|   | <b>LADO MAIOR</b>            |                                     | <b>LADO DA DIVISA</b>      |
|   |                              | <b>CONSIDERA A ARMADURA MÍNIMA?</b> |                            |
|   |                              | <b>SIM</b>                          |                            |
|   |                              | $\sim$ $\sim$                       |                            |

MENOR LADO DO PILAR // MENOR LADO DA SAPATA

#### 3.2 Cálculo da capacidade de carga das sapatas

Conforme sugerido por Albuquerque e Garcia (2020), o cálculo da capacidade de carga foi realizado pelo método semiempírico de Teixeira (1996), em que o usuário deve fornecer os dados dos ensaios de sondagem à percussão, SPT.

Inicialmente, as profundidades do bulbo de tensões são estimadas para diversos comprimentos de B para sapatas quadradas e retangulares (Figura 6). As sapatas isoladas e associadas foram contempladas supondo que B, o menor lado das sapatas (quadrada e retangular), varie de 1 m a 3 m, avaliando a propagação dos bulbos de tensão; para, então, adotar a tensão admissível, conforme proposto: para sapata quadrada, o bulbo de tensão z = 2B; já para a sapata retangular (*A* = 2 a 4B) e *z* = 3B.

#### Figura 6

Planilha de cálculo para capacidade de carga. *Fonte: elaborada pelos autores*

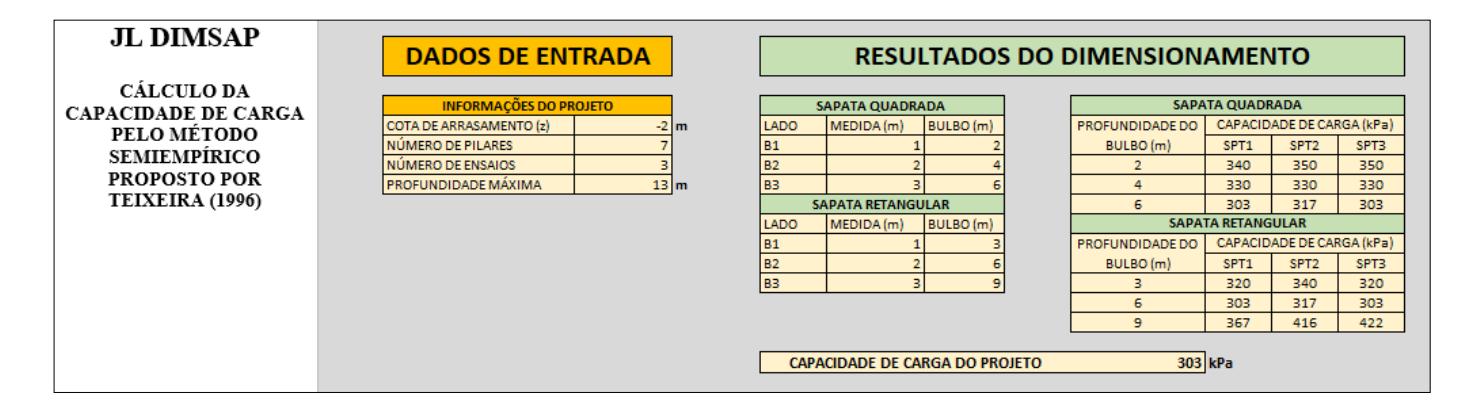

De acordo com o método semiempírico de Teixeira (1996), o número de golpes médio (*NSPT*) de cada bulbo de tensão é estimado de acordo com a NBR 6484 (ABNT, 2001). Logo, os valores de capacidade de carga são obtidos a fim de favorecer a segurança, e o menor valor encontrado será definido como a capacidade de carga do projeto.

#### 3.3 Dimensionamento geométrico

O dimensionamento ótimo das dimensões da base das sapatas pode ser calculado pela Equação 1 (ALBUQUERQUE; GARCIA, 2020).

$$
A_{\text{sap}} = \frac{1,05 \times P}{\sigma_{\text{adm}}} = B \times L \tag{1}
$$

onde:  $A_{\text{sup}}$  é a área da sapata, em m<sup>2</sup>; *P* é a carga, dado em kN; *B* e *L* são dimensões da sapata, em m.

 A rotina de cálculo faz a primeira estimativa de área e obtém as dimensões da base da sapata, mantendo as dimensões do pilar e incrementando o valor em 5,0 cm até que a menor área da base seja atingida, resultando em um dimensionamento mais econômico, de acordo com os critérios estabelecidos no item 7.6 da NBR 6122 (ABNT, 2019).

Para que as sapatas sejam consideradas rígidas, menos deformáveis e mais seguras em relação à ruptura por punção, sua altura (*h*) deve atender o critério da Equação 2, proposta na NBR 6118 (ABNT, 2014).

$$
h \ge \begin{cases} \frac{A - a_p}{3} \\ \frac{B - b_p}{3} \end{cases}
$$
 (2)

onde: *h*, altura da sapata; *ho*, menor altura; *d*, a altura útil, todas as unidades em m; *ap* e *bp*, os lados do pilar, em cm.

As rotinas da planilha calculam um valor de *h* que garante a rigidez do elemento e espaço suficiente para a ancoragem das armaduras de arranque dos pilares, *Lb*. A altura das faces verticais (*ho*) deve seguir as recomendações da Equação 3.

$$
h_o \ge \begin{cases} \frac{h}{3} \\ 15\,cm \end{cases} \tag{3}
$$

No entanto, para a sapata associada, a altura é considerada constante. A altura útil (*d*) pode ser obtida relacionando a altura total da sapata e o cobrimento de concreto da armadura, pela Equação 4.

$$
d = h - (c + 0.01) \tag{4}
$$

com *c* sendo o cobrimento de acordo com a classe de agressividade do ambiente, em cm.

Segundo Bastos (2019), a seção da viga alavanca varia para gerar economia de concreto, sendo maior no encontro com a sapata de divisa. Seu dimensionamento aproveita as dimensões estabelecidas nas etapas de cálculo anteriores. A largura da viga é obtida via Equação 5.

$$
b_w = b_p + 5 \text{ cm} \tag{5}
$$

sendo *bw* a largura da viga e *bp*, a dimensão do pilar perpendicular à divisa, em cm.

Para as estimativas das dimensões de sapatas isoladas retangulares, são inseridos na planilha os dados de entrada (dimensões, alturas, inclinação e volume das sapatas). Para a sapata associada, a planilha estima um pilar fictício que envolve ambos os pilares e seus carregamentos. Na sapata de divisa, como o centro de carga da sapata não coincide

com o centro geométrico, a excentricidade gerada no carregamento pode ser eliminada pela viga alavanca. O maior lado da fundação deve ser paralelo à divisa.

A Figura 7 indica os parâmetros envolvidos no dimensionamento geométrico da viga alavanca, tais como os relacionados aos esforços e às dimensões do elemento.

DIMENSIONAMENTO DA VIGA ALAVANÇA

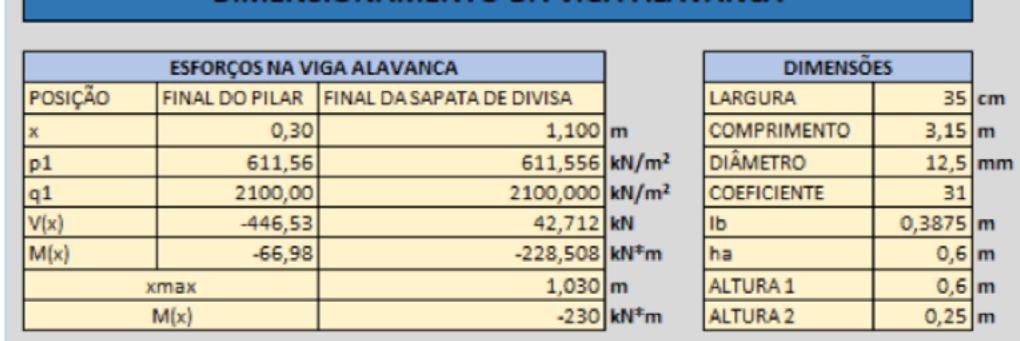

#### Figura 7

Dimensionamento geométrico da viga alavanca. *Fonte: dados da pesquisa*

#### 3.4 Dimensionamento estrutural

Devido às singularidades de cada tipo de fundação, a análise estrutural pode ser dividida na obtenção dos esforços internos e cálculo das armaduras de aço. As planilhas desenvolvidas neste estudo são baseadas nas anotações de Bastos (2019) e seguem os critérios das normas vigentes da ABNT, NBR 6118 e NBR 6122.

A obtenção dos esforços internos é semelhante para a sapata isolada retangular e excêntrica. O modelo de cálculo utilizado é o do Comité Euro-International du Béton, CEB-70. Os momentos fletores são calculados nas seções de referências *S1*, abrangendo os esforços do solo entre a extremidade da sapata e o plano *S1* (BASTOS, 2019), conforme Figura 8.

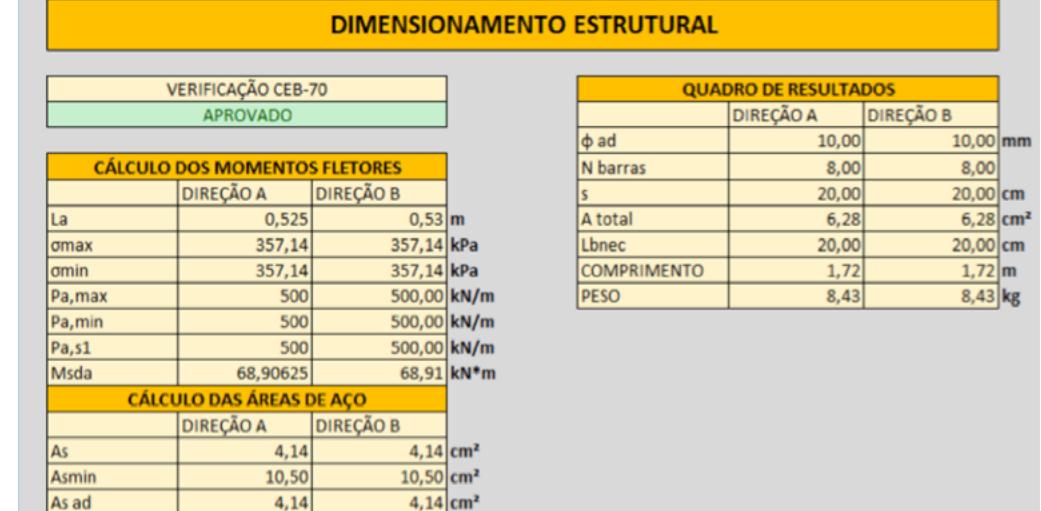

Contudo, são dimensionadas armaduras para ambas as direções da sapata isolada. A sapata excêntrica possui armadura de flexão na direção do momento calculado. Ainda assim, uma armadura construtiva deve ser aplicada na outra direção.

#### Figura 8

Dimensionamento estrutural de sapatas retangulares e excêntricas. *Fonte: dados da pesquisa*

Para sapatas associadas, a análise é semelhante ao dimensionamento de uma laje armada em duas direções: paralelo à direção A, são dimensionadas armaduras positivas e negativas, já as armaduras paralelas ao lado B são dimensionadas por regiões (Figura 9). A análise da viga alavanca é realizada através do cálculo dos esforços internos em trechos dos pilares e sapatas (Figura 10).

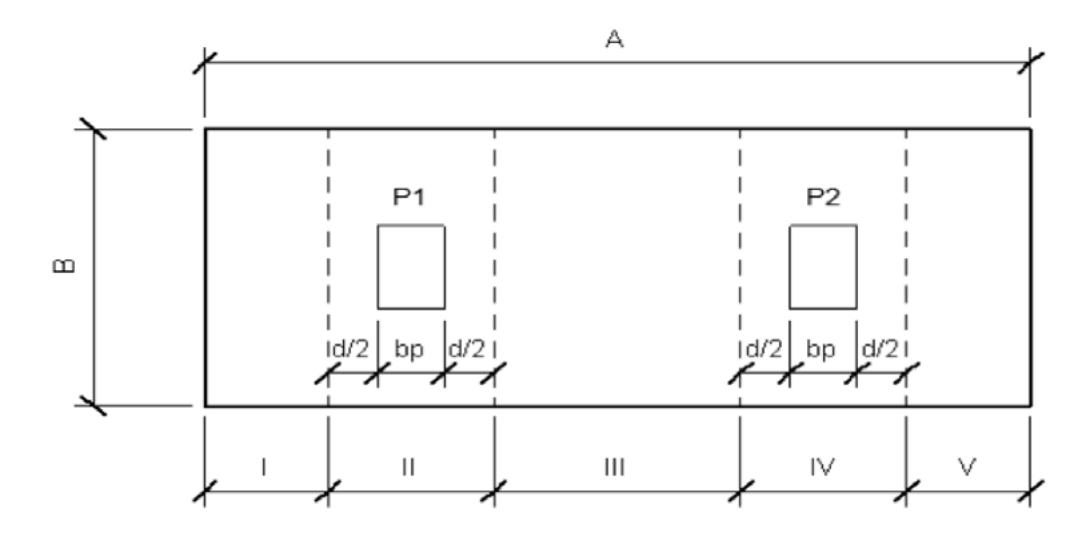

#### Figura 9

Regiões de armadura de flexão ao longo da direção B da sapata associada. *Fonte: dados da pesquisa*

#### Figura 10

Dimensionamento das armadturas transversais na viga alavanca. *Fonte: dados da pesquisa*

#### **ARMADURAS DE ACO**

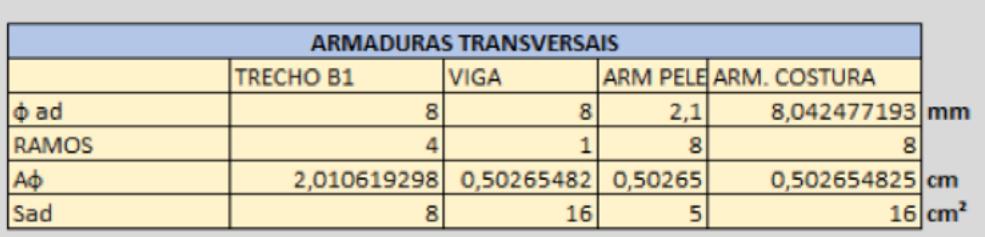

Visando a economia, as rotinas realizam iterações que comparam o quantitativo de barras necessárias para cada diâmetro (10 mm, 12 mm, 5 mm, 16 mm e 20 mm) e escolhem a opção que possui o menor peso, reduzindo o quantitativo de barras de aço, como se vê no quadro de resultados da Figura 7. O usuário pode escolher se vai considerar a taxa de armadura mínima, conforme a ABNT NBR 6118 (ABNT, 2014).

As armaduras transversais são dimensionadas para a viga alavanca e sapata associada, segundo mostra a Figura 10. A viga alavanca possui dois trechos de armaduras transversais, sendo o primeiro na região da sapata de divisa, no qual o cortante possui seu valor máximo, logo precisando de mais reforço. O segundo trecho possui o maior valor do esforço fora do trecho da sapata de divisa.

#### 3.5 Verificações de segurança

De acordo com o item 22.6.2.2 da NBR 6118 (ABNT, 2014), o comportamento estrutural de sapatas rígidas para tensões de cisalhamento não apresenta ruptura por tração diagonal, mas sim por compressão diagonal. Assim, as planilhas eletrônicas possibilitam verificar a compressão da biela diagonal.

Figura 11

Verificação do esmagamento da biela devido à compressão. *Fonte: dados da pesquisa*

A Figura 11 ilustra a rotina de cálculo que analisa esse critério para as duas direções de cada sapata.

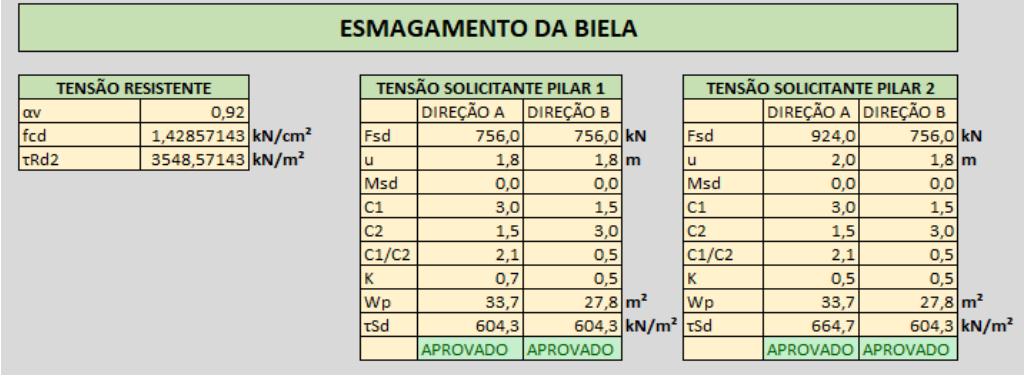

#### 3.6 Estimativa de recalques imediatos

O procedimento realizado para a estimativa dos recalques imediatos é semelhante em todas as planilhas eletrônicas deste estudo. Essa estimativa é baseada em Schmertmann (1970) e Schmertmann, Hartman e Brown (1978), e sua aplicabilidade é ideal para os deslocamentos em solos arenosos.

Conforme Cintra, Aoki e Albiero (2011), inicialmente, a rotina de cálculo estima os parâmetros relacionados à sobrecarga (σ*embutimento*) devido ao embutimento da sapata, ou seja, à tensão vertical efetiva na cota de assentamento da sapata, e σ*'* é a pressão externa aplicada na base de apoio da sapata com o solo de fundação.

Em seguida, são estimados os fatores de correção de recalque, *C1* (Equação 6) e *C2*, adotado igual a 1 para recalques imediatos. Por fim, será expresso o tempo inicial (*t*), em anos, que decorre da incidência do carregamento, ou seja, indica que o recalque será imediato.

$$
C_1 = 1 - 0.5 \times \left(\frac{\sigma_{embutimento}}{\sigma'}\right) \tag{6}
$$

De acordo com as camadas do solo e o número de ensaios realizados em campo, a rotina estima o SPT médio para cada cota e agrupa as regiões que possuem o mesmo tipo de material.

O módulo de deformabilidade do solo (*Es*) é obtido para todas as camadas através da correlação com o valor do *NSPT* e alguns parâmetros, como o *k*. O valor desse parâmetro depende do tipo de material, sendo igual a 0,53 para areia siltosa/argilosa, e 0,25 para argila siltosa (ALBUQUERQUE; GARCIA, 2020). O módulo de deformabilidade *Es*, em kPa, é obtido por meio das Equações 7 e 8, para areias e argilas, respectivamente.

$$
E_s = 3.4 \times N_{\text{SPT}} \times k + 13 \tag{7}
$$

$$
E_s = 4.9 \times N_{\text{SPT}} \times k + 1.23 \tag{8}
$$

Na Figura 12, é apresentada a rotina de cálculo do recalque. Essa rotina utiliza alguns parâmetros da sapata para estimar o bulbo de tensão, e outras variáveis necessárias para a estimativa do recalque imediato.

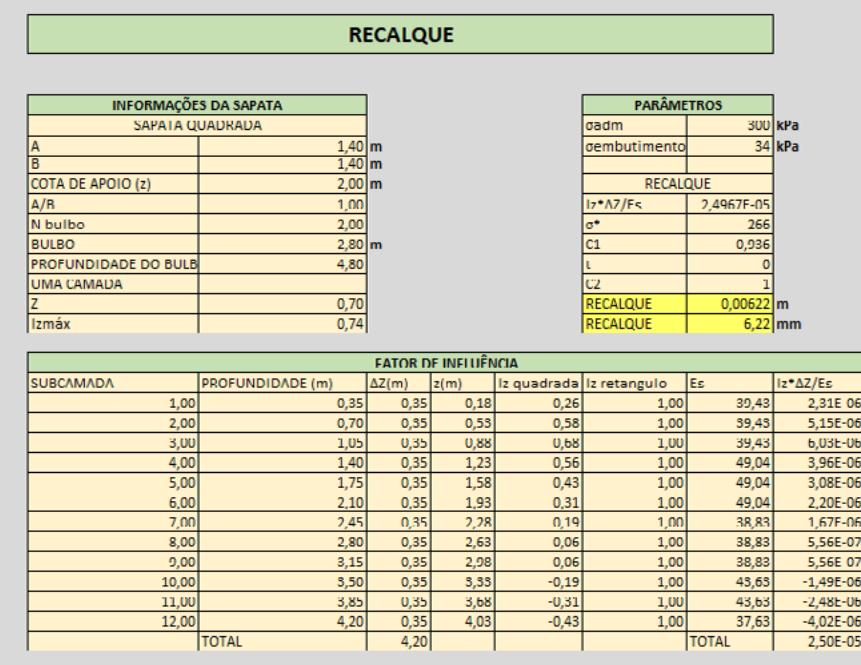

A rotina de cálculo divide a região do bulbo em espessuras iguais, correspondentes a um quarto da largura B. Os fatores de influência (*Iz*) são estimados no meio de cada subcamada, realizado um somatório com o recalque total da sapata podendo ser estimado.

A Figura 13 ilustra o gráfico da influência da deformação vertical em função da profundidade. Verifica-se em que profundidade ocorre a deformação máxima a começar da cota de apoio da sapata, além de mostrar que as deformações diminuem até certa profundidade, passando a ser consideradas desprezíveis a partir de certo ponto a partir da cota.

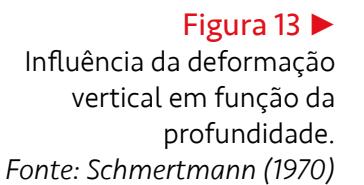

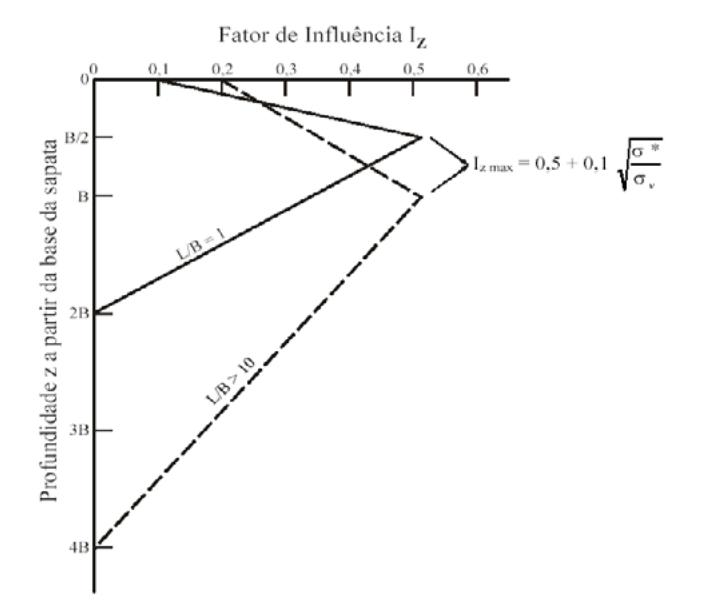

#### 3.7 Validação das planilhas eletrônicas

Para validação das planilhas, o projeto de fundação por sapatas apresentado por Albuquerque e Garcia (2020) foi considerado. Nessa validação, as sapatas foram dimensionadas e os resultados foram comparados com os dos autores. O dimensionamento estrutural foi validado de maneira semelhante. Contudo, as comparações foram realizadas a partir da proposta de Bastos (2019).

Os dados disponíveis para comparar os resultados deste estudo com o projeto foram:

- dimensões e cargas dos pilares (Tabela 1);
- locação dos pilares e das sondagens (Figura 14);
- perfil estratigráfico do subsolo (Figura 15).

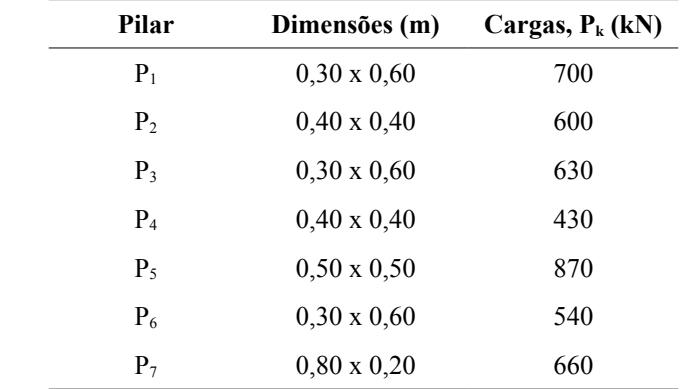

Tabela 1 Dados dos pilares. *Fonte: adaptada de Albuquerque e Garcia (2020)*

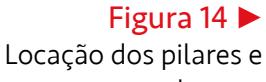

sondagens. *Fonte: adaptada de Albuquerque e Garcia (2020)*

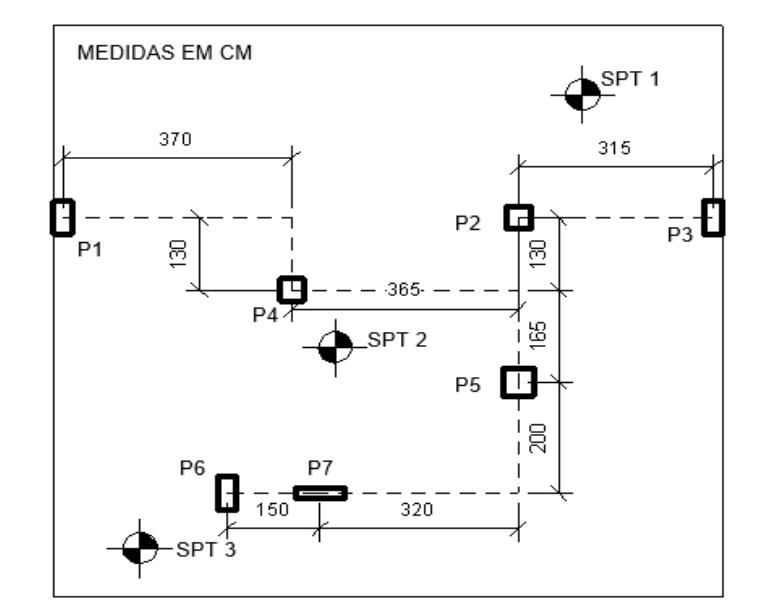

# revista **n incipia**

#### Figura 15

Perfil estratigráfico do subsolo. *Fonte: adaptada de Albuquerque e Garcia (2020)*

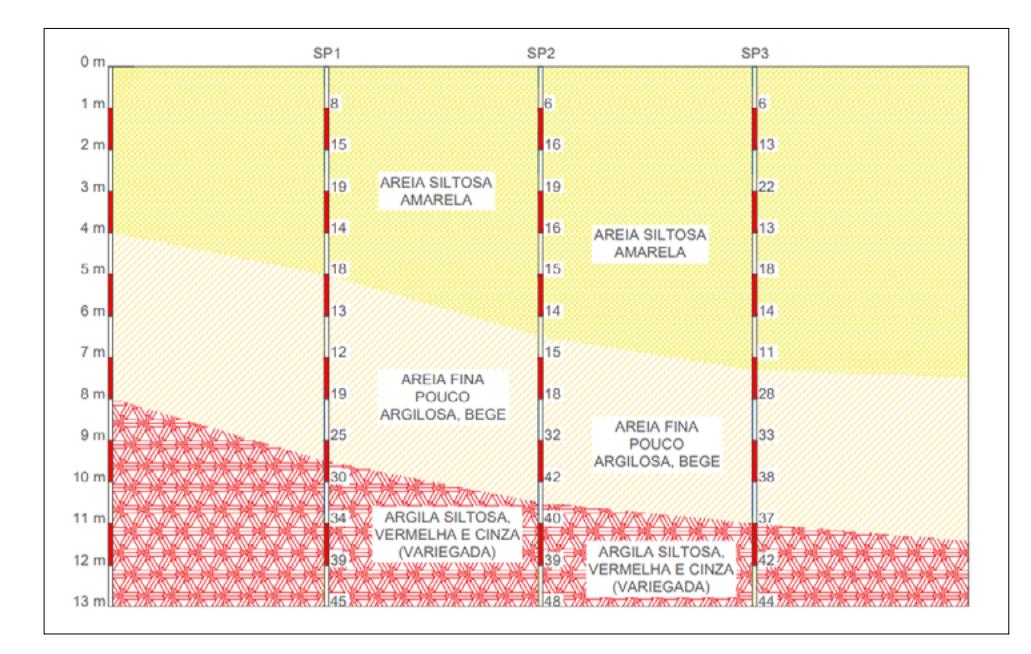

O cálculo da tensão admissível (σ*adm*), dado em kPa, é realizado pelo método semiempírico proposto por Teixeira (1996), no qual a média do *N<sub>SPT</sub>* no bulbo de tensões é utilizada para estimar a capacidade de carga do sistema solo-sapata (Equação 9).

#### Tabela 2 ▼

Valores do número de *golpes (NSPT) e variação da tensão admissível (*σ*adm) em função do bulbo*. *Fonte:* adaptada de Albuquerque e Garcia (2020)

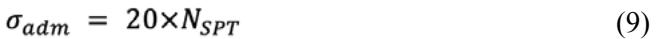

A Tabela 2 indica os valores do número de golpes (N<sub>SPT</sub>) e a variação da tensão admissível  $(\sigma_{\text{adm}})$  em função do bulbo. Verifica-se que a menor tensão admissível foi na ordem de 300 kPa, sendo, então, a tensão utilizada neste projeto. O cálculo estrutural é validado por meio da comparação das áreas de aço obtidas no Exemplo 1 apresentado na apostila de Bastos (2019).

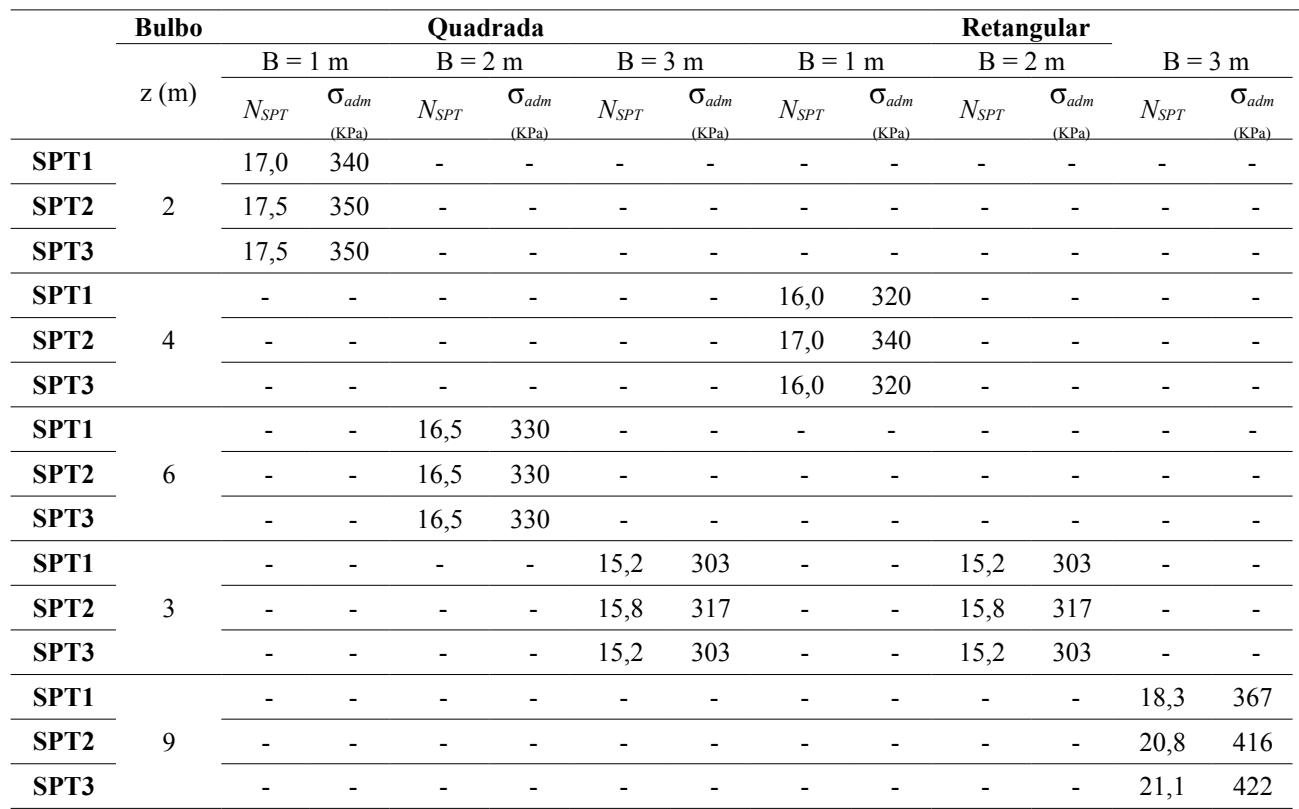

O Quadro 1 apresenta os dados de entrada necessários para a execução do cálculo estrutural. O exemplo trata do dimensionamento de uma sapata de fundação superficial para um pilar com seção transversal 20 cm x 80 cm, que transfere uma carga de 1250 kN à sapata.

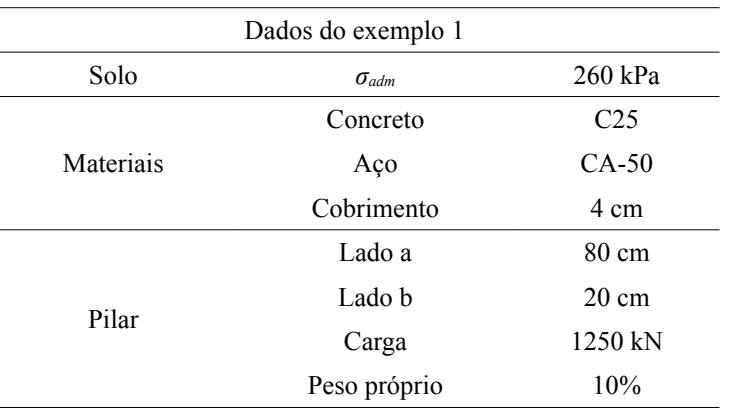

#### **Ouadro 1 ►**

Dados para a validação do cálculo estrutural. *Fonte: adaptado de Bastos (2019)*

#### 3.8 Análise paramétrica do dimensionamento estrutural

Pensando nas dificuldades encontradas no campo da Engenharia Civil, foi elaborado um estudo paramétrico utilizando o caso de sapatas isoladas quadradas. Essa etapa subdividiu o estudo entre a identificação das variáveis independentes, a elaboração de diversos cenários e a análise estatística através das ferramentas do Microsoft Excel.

O programa desenvolvido necessita de dados de entrada para a criação do cenário a ser simulado (Figura 3). Os dados de entrada, que são as variáveis independentes (tensão admissível do solo, resistência do concreto, dimensões do pilar e carregamento no mesmo), conseguem explicar um ou mais parâmetros (variáveis dependentes).

A resistência do concreto foi estabelecida em 25 MPa para todos os cenários. Contudo, as demais variáveis independentes devem variar para a criação de um banco de dados de diversos cenários.

O espaço amostral do estudo englobou pilares quadrados de lado inicial de 20 cm, variando ambos os lados em 2,5 cm até o valor máximo, estabelecido em 40 cm. A tensão admissível inicial foi definida como 50 kPa, variando em 10 kPa até que o valor de 200 kPa seja alcançado; já a carga variou de 1 kN até 54 kN.

Para automatizar o processo de coleta de dados, foi desenvolvida uma rotina na linguagem de programação em VBA (*Visual Basic for Applications*). Os procedimentos que formam o corpo da rotina foram escritos em um código próprio para que o Excel possa entender. Assim, os dados foram armazenados como variáveis.

Em seguida, a rotina realizou três laços interdependentes, nos quais, para um dado perfil de pilar e tensão admissível do solo, a carga passou a variar por todo o intervalo definido. Quando o valor da carga chegou ao máximo, a tensão aumentou; esse processo se repetiu até que todo o intervalo de tensão fosse calculado. Logo, o perfil do pilar foi alterado e todo o processo realizado foi repetido.

Enquanto a carga foi alterada, a rotina armazenou os valores utilizados no cenário estudado, junto com seus resultados: lados da sapata, alturas, volume, momentos fletores e áreas de aço para cada direção.

Na Figura 16, é ilustrada a planilha com os resultados de todas as simulações. Para explicitar o cenário utilizado (variáveis independentes) e a configuração da sapata para tal (variáveis dependentes), foi simulado um total de 7776 cenários de sapatas isoladas.

## revista. **cioia**

#### Figura 16  $\blacktriangledown$

Resultado das simulações. *Fonte: dados da pesquisa*

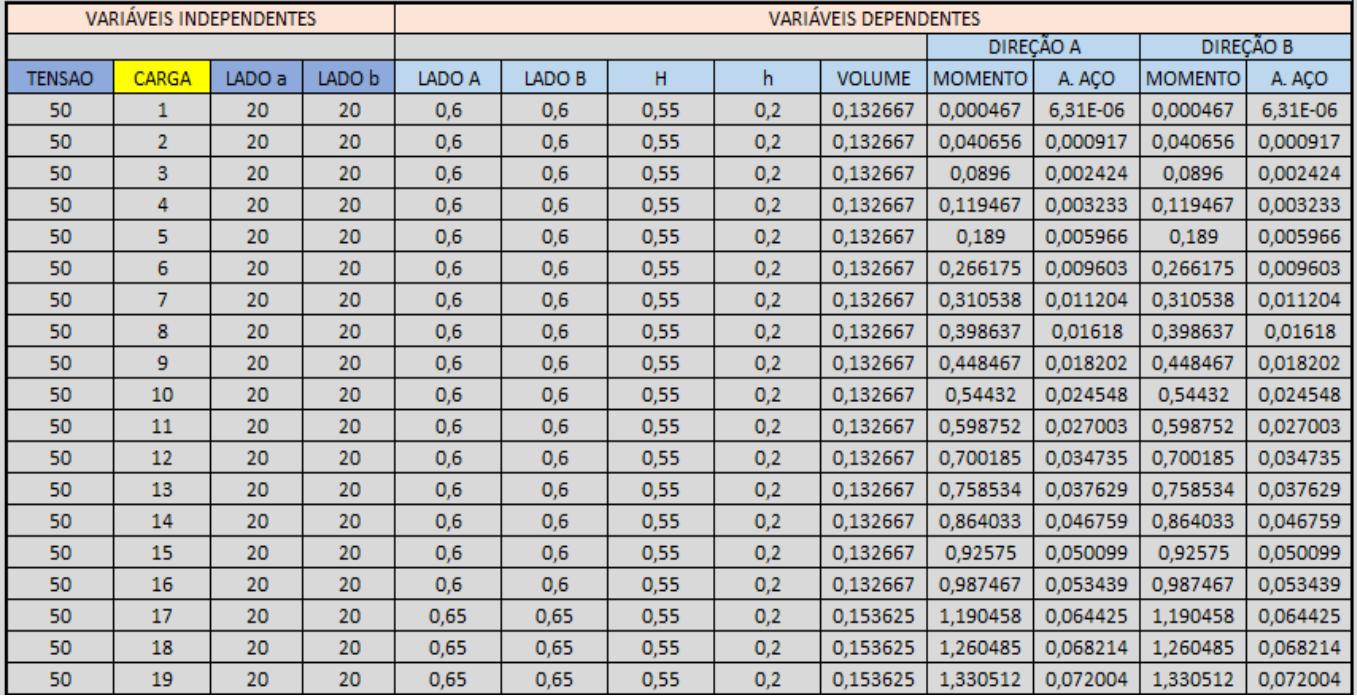

A ferramenta para análise de dados do Microsoft Excel – a regressão linear – foi utilizada no estudo estatístico da amostra desenvolvida a fim de demonstrar a relação entre as variáveis.

Nesta etapa, o intervalo Y de entrada selecionou os dados da variável dependente que foi estudada. Em seguida, o intervalo X de entrada seleciona os termos independentes. Após a execução, uma nova planilha é gerada, na qual os parâmetros estatísticos demonstram a relação entre os intervalos X e Y.

Os resultados obtidos nesta etapa são fundamentais para a análise paramétrica.

#### 4 Resultados da pesquisa

Para verificação da aplicabilidade das planilhas eletrônicas desenvolvidas nesta pesquisa, foi utilizado como referência o projeto apresentado por Albuquerque e Garcia (2000). Também foi realizada uma análise paramétrica do dimensionamento estrutural com a finalidade de identificar as relações entre as variáveis independentes e dependentes no dimensionamento estrutural de sapatas quadradas.

#### 4.1 Validação das planilhas eletrônicas

Os resultados obtidos por meio das planilhas eletrônicas foram comparados com os resultados de Albuquerque e Garcia (2000) na seguinte ordem: dimensionamento geométrico; cálculo estrutural; e estimativa dos recalques imediatos das sapatas.

A Tabela 3 indica a comparação entre os lados da base da sapata (A e B) apresentadas no projeto de Albuquerque e Garcia (2020) e os obtidos por meio das planilhas eletrônicas. Observa-se pouca variação dos resultados obtidos, em especial para as sapatas retangulares (P5) e associadas (P6-P7).

# revista **n Sincipia**

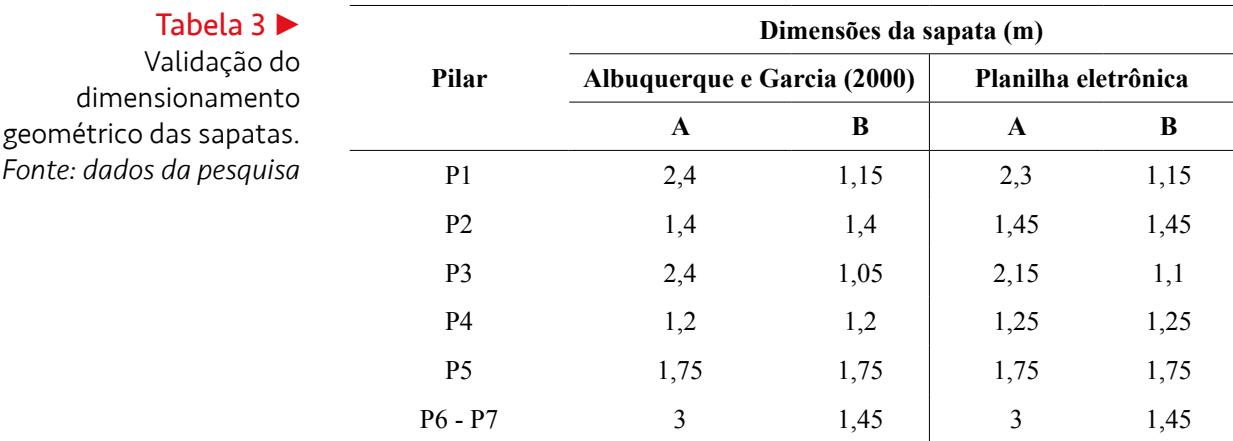

Houve diferença entre as dimensões dos elementos que foram vinculados por vigas alavancas (P1-P4; P2-P3), devido ao método de cálculo que estima valores das reações da viga alavanca, que podem variar de acordo com a estimativa inicial. A rotina de cálculo impõe uma restrição para as tensões transmitidas para o solo, que não devem superar o valor da capacidade de carga do sistema.

A Tabela 4 possui um comparativo entre os recalques imediatos. Os métodos do cálculo do recalque são bastante sensíveis ao número de casas decimais utilizadas e de subcamadas adotado. A precisão dos valores aumenta à medida que a quantidade de divisões cresce, justificando a diferença nos valores observada. Além disso, o recalque depende das dimensões da base; como em alguns elementos houve diferença de medidas, o recalque tende a diferir.

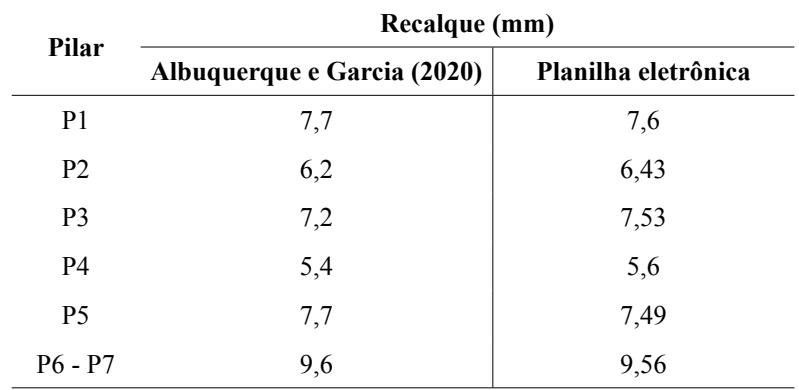

A Tabela 5 compara os resultados obtidos na validação do cálculo estrutural, no qual observa-se semelhança entre as áreas de aço calculadas. É possível verificar que houve diferenças durante a escolha do quantitativo de barras, com valores maiores obtidos nos cálculos da rotina desenvolvida. Isso é justificado pelo uso de casas decimais durante o dimensionamento e a interação realizada para transformar o número de barras necessárias para valores inteiros.

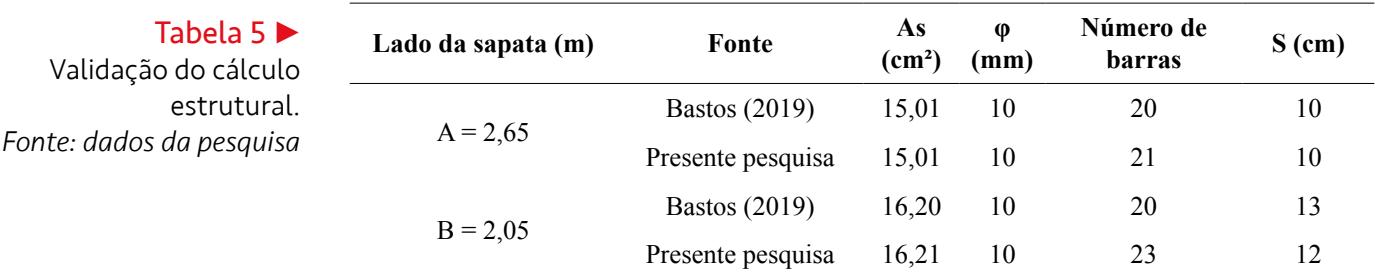

Tabela 4

**Tabela** 

Validação do recalque imediato. *Fonte: dados da pesquisa*

A Figura 17 traz a ilustração dos dados gerados pelas planilhas de cálculo. Os resultados do dimensionamento geométrico são entregues em formato de uma tabela simples, o que possibilita o desenho das sapatas em qualquer *software* de desenho CAD (*Computer Aided Design*).

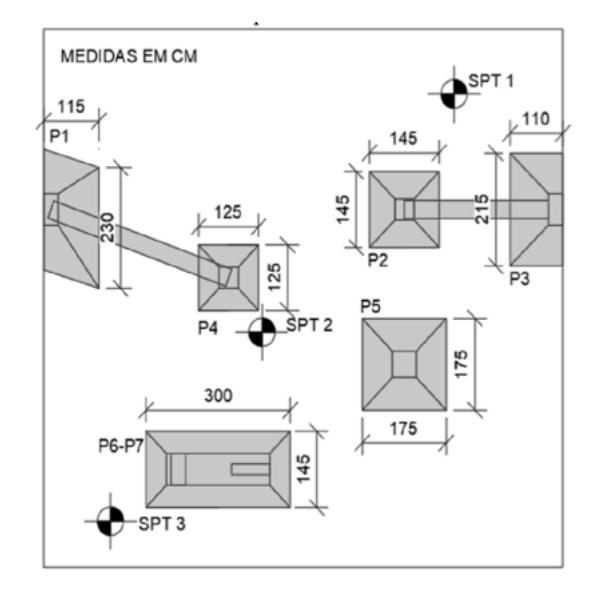

As Figuras 18, 19 e 20 representam o detalhamento do cálculo estrutural das sapatas isolada, de divisa e associada, respectivamente, realizado pelas planilhas de cálculo (diâmetro, número e espaçamento adotado para as barras de aço).

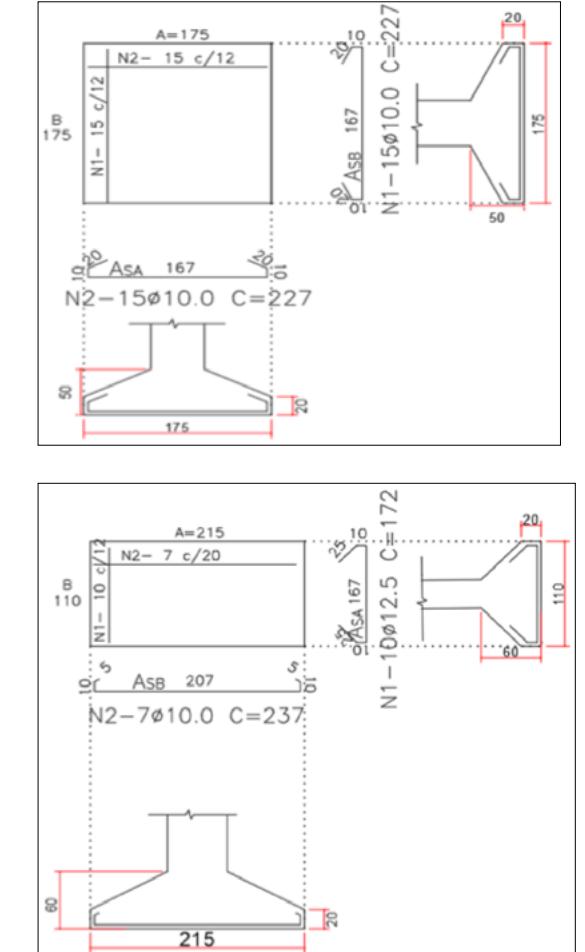

Figura 18

Figura 17

*autores*

Planta baixa das sapatas dimensionadas na rotina de cálculo. *Fonte: elaborada pelos* 

Detalhamento estrutural da sapata isolada P5, com dimensões em centímetros. *Fonte: dados da pesquisa*

#### Figura 19

Detalhamento estrutural da sapata de divisa P3 – dimensões em centímetros. *Fonte: dados da pesquisa*

# revista **n Sioia**

#### Figura 20

Detalhamento estrutural da sapata associada de P6-P7 – dimensões em centímetros. *Fonte: dados da pesquisa*

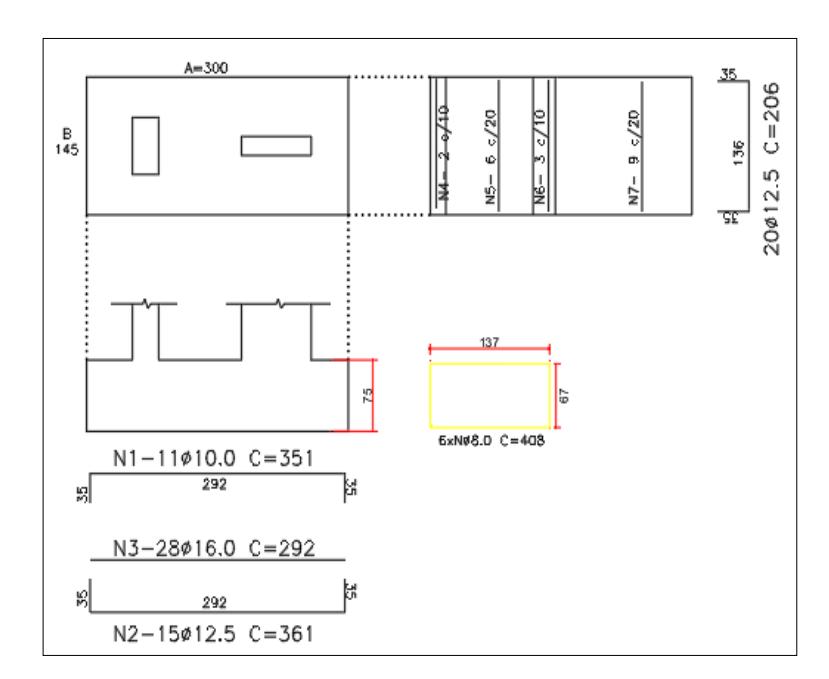

### 4.2 Análise paramétrica do dimensionamento estrutural

A finalidade dessa etapa do estudo foi identificar as relações entre as variáveis independentes e dependentes no dimensionamento estrutural de sapatas quadradas.

A princípio, a classificação dos parâmetros analisados está em conformidade com o Quadro 2. Logo, foi necessário realizar regressões lineares para cada caso. Conforme a Tabela 6, os coeficientes obtidos para cada variável independente constituem uma equação linear que possibilita a interpolação do parâmetro analisado.

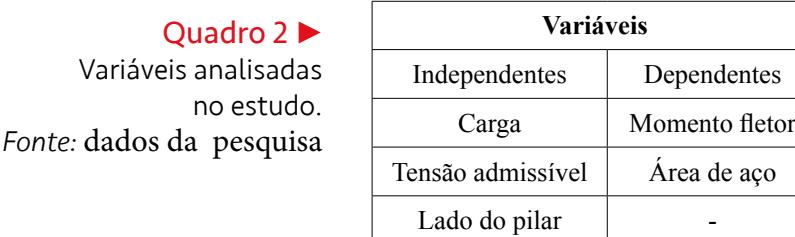

#### Tabela 6

Quadro 2

Regressão Linear das variáveis do Quadro 2. *Fonte: dados da pesquisa*

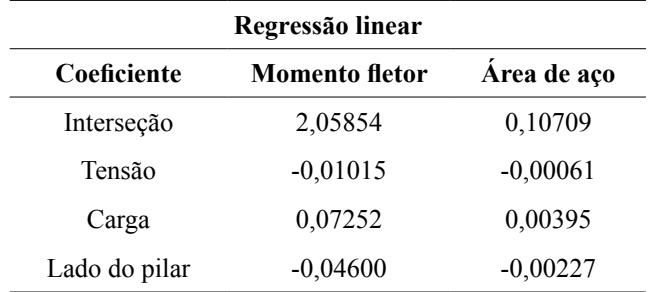

Os sinais de cada coeficiente indicam se as variáveis analisadas são direta ou inversamente proporcionais. Observa-se que, em ambos os casos, o aumento da tensão do solo ou do lado do pilar diminui o momento fletor na sapata, consequentemente, a área de aço necessária é reduzida. Porém, o inverso ocorre com o carregamento, que contribui diretamente com o crescimento dos esforços internos da sapata.

Tabela 7<sup>></sup>

Parâmetros estatísticos das regressões lineares. *Fonte: dados da pesquisa*

A confiabilidade das equações obtidas pode ser comprovada por meios estatísticos. A Tabela 7 dispõe da análise fornecida pelo Excel. O ajuste da curva é analisado pelo parâmetro R-quadrado (R²), que, em ambos os casos, esteve acima de 80%. Contudo, o erro padrão da equação do momento fletor superou 50%.

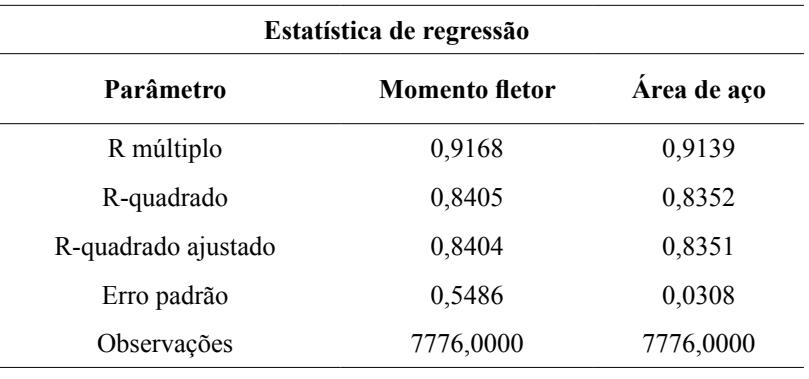

A fim de obter um melhor ajuste das simulações, o lado da sapata substituiu os lados dos pilares. Tal troca pode ser realizada devido à existência de equações, na literatura, que estimam essa dimensão. Portanto, o parâmetro lado do pilar do Quadro 2 foi substituído pelo lado da sapata nas próximas regressões lineares. A Tabela 8 representa os resultados das novas regressões lineares.

**Regressão linear Coeficiente Momento fletor Área de aço** Interseção -4,47354 -0,24456 Tensão -0,00164 -0,00014 Carga 0,04996 0,00271 Tabela 8 • Resultado das novas regressões lineares. *Fonte: dados da pesquisa*

> Houve alteração do comportamento dos coeficientes nessas novas regressões. Destaca-se o lado da sapata, que é diretamente proporcional às variáveis, em oposição ao lado dos pilares. A análise estatística do Excel para esses casos é demonstrada na Tabela 9.

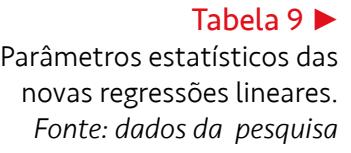

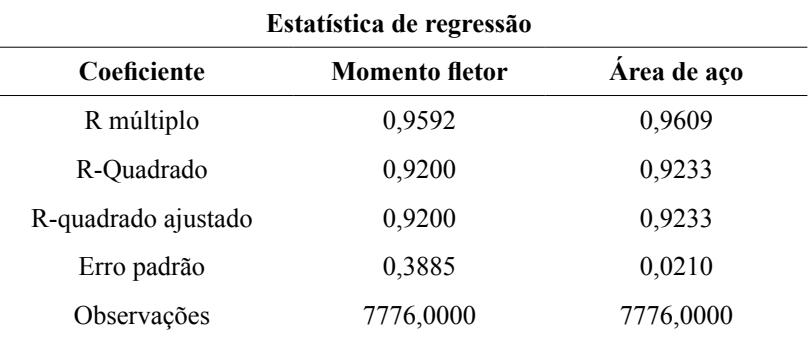

Lado da sapata 7,26667 0,39983

A inclusão do lado da sapata nas regressões lineares resultou na melhora do R² de ambas as equações, evoluindo para cerca de 92%. O erro padrão no momento fletor reduziu de 54% para 38%.

Observa-se que, em ambos os cenários de variáveis independentes, a equação que obtém a área de aço possui melhores parâmetros estatísticos, visto que seus erros padrões são menores que 5%.

Ademais, a ferramenta de regressão do Excel permite plotar o ajuste de linha de cada variável, demonstrando visualmente a evolução do comportamento de cada parâmetro analisado.

As equações da área de aço possuem melhor ajuste de curva em relação ao momento fletor. Logo, inicialmente, foi analisado o lado do pilar como variável independente.

A Figura 21 ilustra a plotagem do ajuste de linha de tendência do lado do pilar. Os dados utilizados para a regressão são comparados com os estimados através dos coeficientes obtidos anteriormente. Através da linha de tendência, observa-se que há uma relação aproximadamente linear e inversamente proporcional entre as variáveis analisadas.

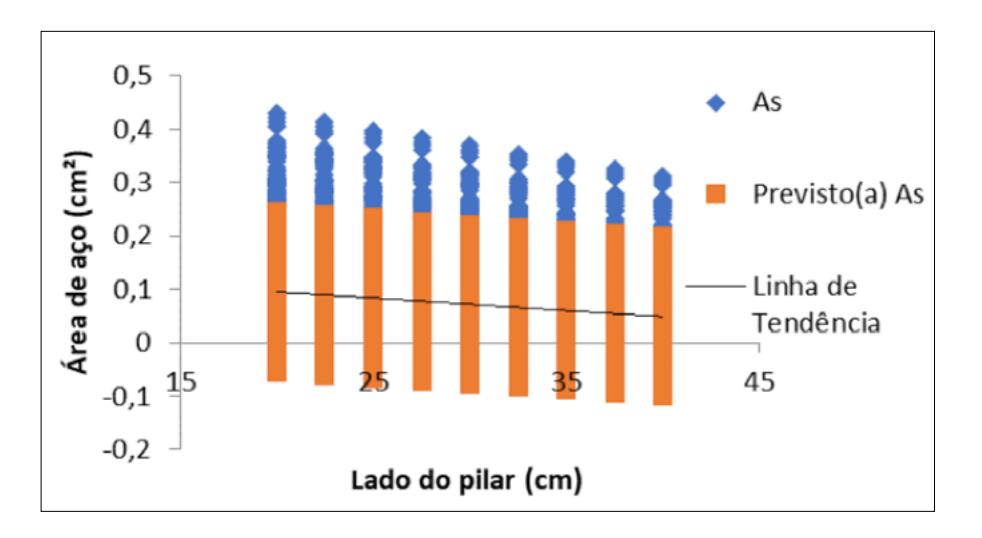

A Figura 22 ilustra a plotagem do ajuste de linha de tendência da tensão. Constatase que a linha de tendência possui ajuste não linear e que o aumento da tensão do solo reduz a área de aço; entretanto, os dados estimados na regressão linear possuem comportamento aproximadamente linear e decrescente.

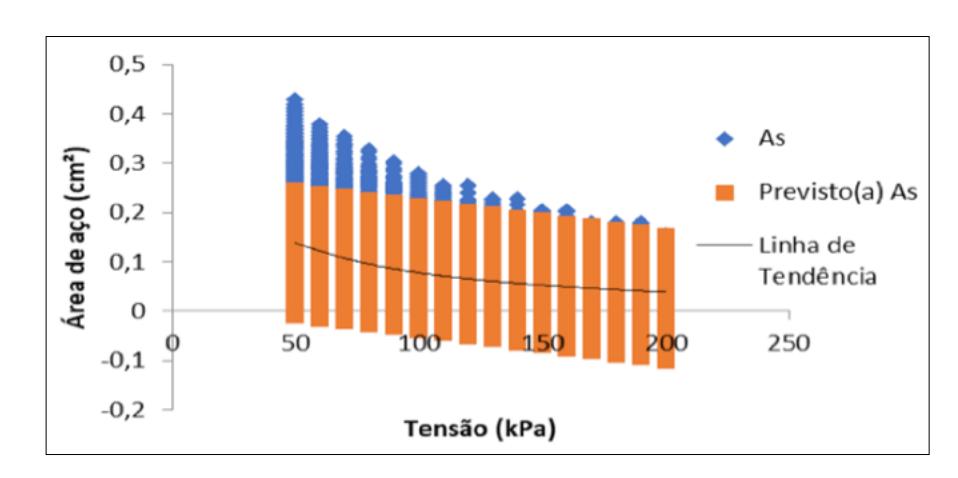

## Figura 22

Figura 21

Gráfico do ajuste de linha do lado do pilar. *Fonte:* dados da pesquisa

Gráfico do ajuste de linha da tensão do solo. *Fonte:* dados da pesquisa

A Figura 23 ilustra o gráfico do ajuste de linha de tendência da carga no pilar. Observa-se que a carga do pilar contribui para o crescimento da área de aço, portanto, o comportamento das curvas do ajuste da linha de tendência de tensão no solo e da linha de tendência da carga no pilar é inverso. Já a tensão do solo contribui para a redução da área de aço, pois a carga do pilar influencia no seu acréscimo. A linha de tendência da Figura 23 é não linear e crescente. Em contrapartida, a curva dos dados previstos pela regressão é linear.

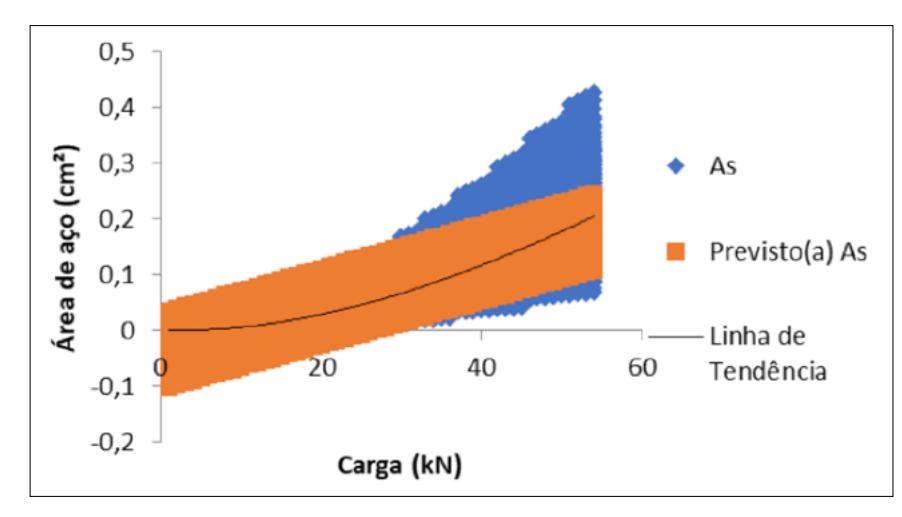

Gráfico do ajuste de linha da carga do pilar. *Fonte:* dados da pesquisa

Figura 23

Contudo, devido ao melhor ajuste de curva medido através do parâmetro R², o estudo de caso para o lado da sapata, como variável independente, tende a apresentar resultados mais significativos.

A plotagem do ajuste de linha de tendência para o lado da sapata é ilustrada na Figura 24. Constata-se que a área de aço necessária cresce à medida que o lado da sapata aumenta.

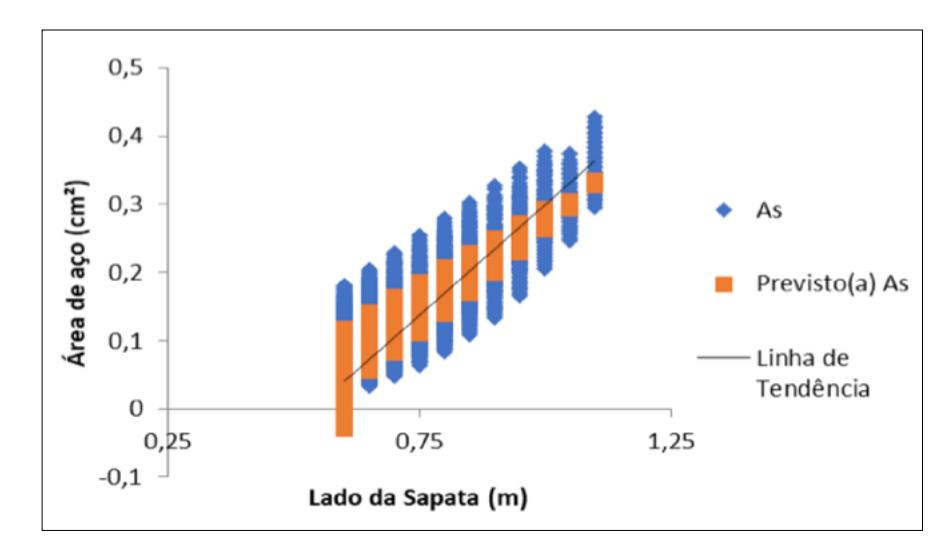

Como consequência do R² mais próximo de 1, no caso do lado da sapata como variável independente, os ajustes de linha dos dados utilizados na regressão e os previstos pelos coeficientes encontrados são bastante próximos (Figura 25). Verificase um comportamento não linear e decrescente em ambos os casos. Assim, o ajuste de linha da carga apresenta comportamento não linear e crescente, com semelhanças entre os dados utilizados e previstos pela regressão linear (Figura 26).

#### Figura 24 Gráfico do ajuste de linha do lado da sapata. *Fonte:* dados da pesquisa

# revista. pia

Figura 25 Novo ajuste de linha da tensão do solo. *Fonte: dados da pesquisa*

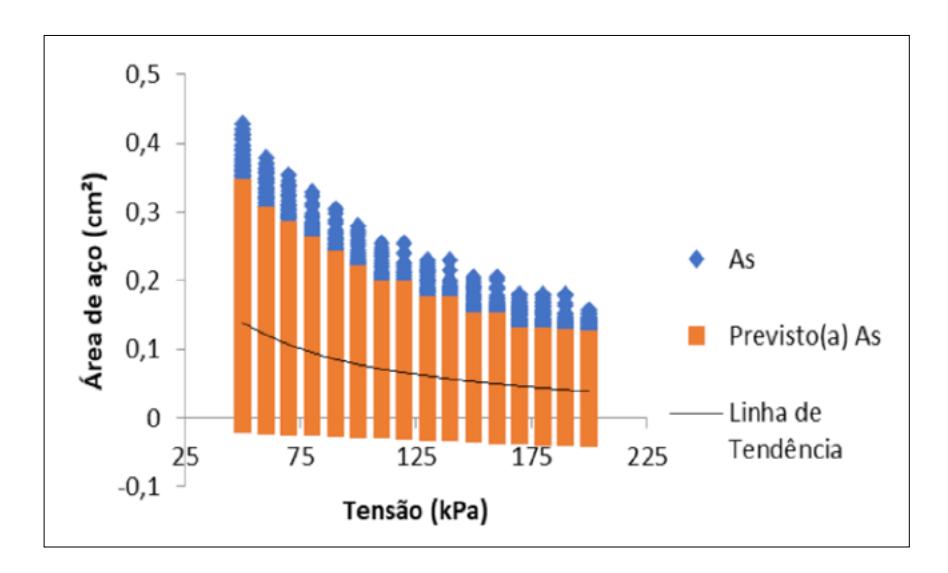

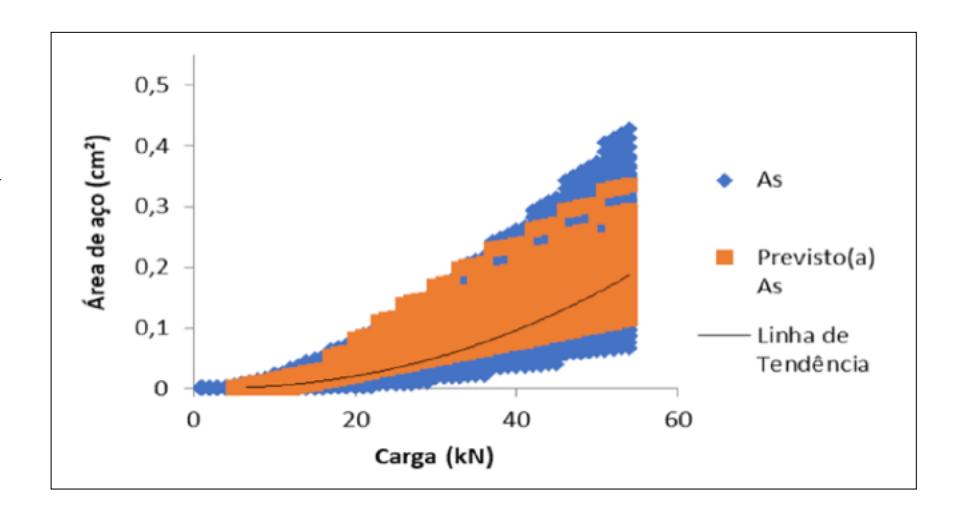

# Figura 26

Novo ajuste de linha da carga do pilar. *Fonte:* dados da pesquisa

## 5 Conclusão

As planilhas eletrônicas desenvolvidas neste estudo para o dimensionamento geotécnico e estrutural de fundação por sapatas e estimativa de recalques mostraram-se importantes para uniformizar os resultados obtidos, realizar cálculos em um tempo mais curto do que se fossem realizados manualmente, além de permitir diferentes cenários para uma mesma situação.

Todos os resultados obtidos por meio das planilhas eletrônicas foram similares aos resultados do projeto de referência apresentado por Albuquerque e Garcia (2000). Portanto, são considerações válidas para o dimensionamento geotécnico e estrutural de fundação por sapatas e estimativa de recalques.

As rotinas de cálculo desenvolvidas garantem a economia no quantitativo dos materiais sem sacrificar a segurança da estrutura. Com interface simples, as planilhas deste estudo podem ser utilizadas tanto para fins acadêmicos como profissionais, pois são de baixo custo e de fácil utilização. A interpretação dos resultados deve ser feita pelo usuário, sendo necessário que se tenha conhecimento prévio sobre os métodos empregados em todas as etapas de cálculo. O estudo paramétrico do dimensionamento estrutural permite a compreensão da influência dos dados de entrada sobre o resultado final.

A ferramenta Regressão Linear do Excel possibilitou a análise estatística do banco de dados gerado ao fornecer parâmetros e gráficos que permitiram quantificar a relação entre as variáveis dependentes e independentes. Ainda na fase de pré-dimensionamento, as equações geradas nessa etapa podem ser utilizadas como ferramentas de previsão do quantitativo de material.

#### Financiamento

Esta pesquisa não recebeu financiamento externo.

#### Conflito de interesses

Os autores declaram não haver conflito de interesses.

#### Referências

.

ABNT – ASSOCIAÇÃO BRASILEIRA DE NORMAS TÉCNICAS. **NBR 6118**: projeto de estruturas de concreto – Procedimento. Rio de Janeiro: ABNT, 2014.

ABNT – ASSOCIAÇÃO BRASILEIRA DE NORMAS TÉCNICAS. **NBR 6122**: projeto e execução de fundações. Rio de Janeiro: ABNT, 2019.

ABNT – ASSOCIAÇÃO BRASILEIRA DE NORMAS TÉCNICAS. **NBR 6484**: Solo – Sondagens de simples reconhecimento com SPT – Método de ensaio. Rio de Janeiro: ABNT, 2001.

ALBUQUERQUE, P. J. R.; GARCIA, J. R. **Engenharia de fundações**. Rio de Janeiro: LTC, 2020.

BASTOS, P. S. S. **Sapatas de fundação**. Disciplina: 2133 - Estruturas de Concreto III (Apostila). Bauru: UNESP, 2019. Disponível em: [https://wwwp.feb.unesp.br/pbastos/](https://wwwp.feb.unesp.br/pbastos/concreto3/Sapatas.pdf) [concreto3/Sapatas.pdf](https://wwwp.feb.unesp.br/pbastos/concreto3/Sapatas.pdf) . Acesso em: fev. 2021.

CARDOSO, A. F. C. **Desenvolvimento de um programa de cálculo de sapatas de betão armado**. 2011. Dissertação (Mestrado em Engenharia Civil) – Universidade de Aveiro, Aveiro, 2011. Disponível em:<http://hdl.handle.net/10773/8684> . Acesso em: dez. 2021.

CARVALHO, F. V. M. **Otimização dos custos dos projetos de estaqueamento através de uma planilha de cálculo eletrônica de fundações profundas**. 2014. Dissertação (Mestrado em Projeto de Estruturas) – Escola Politécnica, Universidade Federal do Rio de Janeiro, Rio de Janeiro, 2014. Disponível em: [http://repositorio.poli.](http://repositorio.poli.ufrj.br/dissertacoes/dissertpoli883.pdf) [ufrj.br/dissertacoes/dissertpoli883.pdf](http://repositorio.poli.ufrj.br/dissertacoes/dissertpoli883.pdf) . Acesso em: dez. 2021.

CINTRA, J. C. A.; AOKI, N.; ALBIERO, J. H. **Fundações diretas**: projeto geotécnico. São Paulo: Oficina de Textos, 2011.

FERREIRA, T. R.; DELALIBERA, R. G.; SILVA, W. A. Rotina computacional para a previsão da capacidade de carga em estacas. **Revista Eletrônica de Engenharia Civil**, Goiânia, v. 8, n. 3, p. 38-50, 2014. DOI: <https://doi.org/10.5216/reec.v8i3.28149> HANSEN, J. B. A revised and extended formula for bearing capacity. **Danish Geotechnical Institute Bulletin**, n. 28, p. 5-11, 1970.

MEYERHOF, G. G. Shallow foundations. **Journal of the Soil Mechanics and Foundations Division**, v. 91, n. 2, p. 21-31, 1965. DOI: [https://doi.org/10.1061/](https://doi.org/10.1061/JSFEAQ.0000719) [JSFEAQ.0000719](https://doi.org/10.1061/JSFEAQ.0000719) .

MEYERHOF, G. G. Some recent research on the bearing capacity of foundations. **Canadian Geotechnical Journal**, v. 1, p. 16-26, 1963. DOI: [https://doi.org/10.1139/](https://doi.org/10.1139/t63-003) [t63-003](https://doi.org/10.1139/t63-003) .

MICROSOFT. **Referência do VBA do Office**. 2019. Disponível em: [https://docs.](https://docs.microsoft.com/pt-BR/office/vba/api/overview/) [microsoft.com/pt-BR/office/vba/api/overview/](https://docs.microsoft.com/pt-BR/office/vba/api/overview/) . Acesso em: set. 2021.

NASCIMENTO FILHO, E. F. **Automatização do cálculo da capacidade de carga e da tensão admissível do solo para dimensionamento de sapatas isoladas**. 2018. Trabalho de Conclusão do Curso (Graduação em Engenharia Civil) – Universidade Federal de Pernambuco, Caruaru, 2019. Disponível em: [https://attena.ufpe.br/](https://attena.ufpe.br/handle/123456789/44487) [handle/123456789/44487](https://attena.ufpe.br/handle/123456789/44487) . Acesso em: jun. 2021.

OLIVEIRA, B. L. M.; AMÂNCIO, L. B. Otimização do cálculo da capacidade de carga e tensão admissível do solo para sapatas isoladas. **REEC - Revista Eletrônica de Engenharia Civil**, Goiânia, v. 12, n. 2, p. 55-66, 2016. DOI: [https://doi.](https://doi.org/10.5216/reec.v12i2.38794) [org/10.5216/reec.v12i2.38794](https://doi.org/10.5216/reec.v12i2.38794) .

REBELLO, Y. C. P. **Fundações**. 4. ed. São Paulo: Zigurate, 2008.

SCHMERTMANN, J. H. Static cone to compute static settlement over sand. **Journal of the Soil Mechanics and Foundations Division**, v. 96, n. 3, p. 1011-1043, 1970. DOI: <https://doi.org/10.1061/JSFEAQ.0001418> .

SCHMERTMANN, J. H.; HARTMAN, J. P.; BROWN, P. R. Improved strain influence factor diagrams. **Journal of the Geotechnical Division**, v. 104, n. 8, p. 1131-1135, 1978. DOI: <https://doi.org/10.1061/AJGEB6.0000683> .

SILVA, E. L. **Análise dos métodos estruturais para a determinação dos esforços resistentes em sapatas isoladas**. 1998. Dissertação (Mestrado em Engenharia de Estruturas) – Escola de Engenharia de São Carlos, Universidade de São Paulo, São Carlos, 1998. DOI:<https://doi.org/10.11606/D.18.2018.tde-16032018-162543> .

SILVA FILHO, O. S.; CEZARINO, W.; RATTO, J. Planejamento agregado da produção: modelagem e solução via planilha Excel & Solver. **Revista Produção Online,** v. 9, n. 3, p. 572-599, 2009. DOI: [https://doi.org/10.14488/1676-1901.](https://doi.org/10.14488/1676-1901.v9i3.173) [v9i3.173](https://doi.org/10.14488/1676-1901.v9i3.173) .

TEIXEIRA, A. H. Projeto e execução de fundações. *In*: SEMINÁRIO DE ENGENHARIA DE FUNDAÇÕES ESPECIAIS E GEOTECNIA, 3., 1996, São Paulo. **Anais** […]. São Paulo: ABEF/ABMS, 1996. v. 1, p. 33-50.

TERZAGHI, K. **Theoretical soil mechanics**. New York: Wiley, 1943.

TERZAGHI, K.; PECK, R. B. **Soil mechanics in engineering practice**. 2. ed. New York: Wiley, 1967.

VÉSIC, A. S. Bearing capacity of shallow foundations. *In*: WINTERKORN, H. F.; FANG, H.- Y. (ed.). **Foundation engineering handbook**. New York: Van Nostrand Reinhold, 1975. Cap. 3, p. 121-147.